#### Math 362: Mathematical Statistics II

Le Chen <le.chen@emory.edu>

> Emory University Atlanta, GA

Last updated on April 24, 2021

2021 Spring

Chapter 12. The Analysis of Variance

- [§ 12.1 Introduction](#page-22-0)
- [§ 12.2 The](#page-22-0) *F* Test

[§ 12.3 Multiple Comparisons: Turkey's Method](#page-2-0)

[§ 12.4 Testing Subhypotheses with Contrasts](#page-22-0)

<span id="page-2-0"></span>Chapter 12. The Analysis of Variance

#### [§ 12.3 Multiple Comparisons: Turkey's Method](#page-2-0)

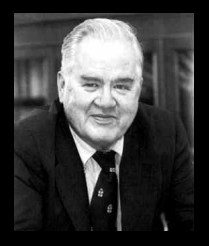

- 1. John Wilder Tukey (June 16, 1915 July 26, 2000) was an American mathematician best known for development of the Fast Fourier Transform (FFT) algorithm and box plot.
- 2. The Tukey range test, the Tukey lambda distribution, the Tukey test of additivity, and the Teichmüller-Tukey lemma all bear his name.
- 3. He is also credited with coining the term 'bit'.

[https://en.wikipedia.org/wiki/John\\_Tukey](https://en.wikipedia.org/wiki/John_Tukey)

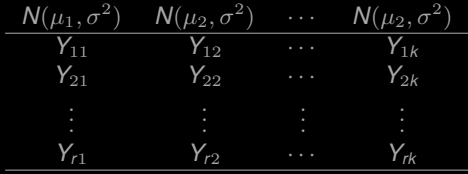

**Goal** For any  $i \neq j$ , test

$$
H_0: \mu_i = \mu_j \qquad \textit{v.s.} \qquad H_1: \mu_i \neq \mu_j
$$

at the  $\alpha$  level of significance defined as

$$
\mathbb{P}\left(\bigcup_{j=1}^{\binom{k}{2}} E_j\right) = \alpha
$$

where there are  $\binom{k}{2}$  pairs, and  $E_j$  is the event of making a type I error for the *j*-th pair.

**Goal'** Simultaneous C.I.'s for  $\binom{k}{2}$  pairs of means: Given  $\alpha$ , find  $I_{ij}$ , the C.I. for  $\mu_i - \mu_j$  (with  $i, j = 1, \dots, k$  and  $i \neq j$ ), s.t.

$$
\mathbb{P}(\mu_i - \mu_j \in I_{ij}, \ \forall i, j = 1, \cdots, k, i \neq j) = 1 - \alpha.
$$

??? Why not the standard pair-wise two-sample t-test? Suppose  $\mathbb{P}(E_j) = \alpha_*$ . Then

$$
\alpha = \mathbb{P}\left(\bigcup_{j=1}^{\binom{k}{2}} E_j\right) = 1 - \mathbb{P}\left(\bigcap_{j=1}^{\binom{k}{2}} E_j^c\right) \approx 1 - \prod_{j=1}^{\binom{k}{2}} \mathbb{P}(E_j^c) = 1 - (1 - \alpha_*)^{\binom{k}{2}}
$$

Hence,

$$
\alpha_* \approx 1 - (1 - \alpha)^{1/\binom{k}{2}}
$$

E.g., 
$$
\alpha = 0.05
$$
  
\n
$$
\begin{array}{c|cc}\n & k & 5 & 8 & 100 \\
\hline\n\alpha_{*} & 0.0051162 & 0.001830 & 0.00001036\n\end{array}
$$

## Bonferroni's method

— A straightforward method

$$
\mathbb{P}(\mu_i - \mu_j \in I_{ij}, \forall i \neq j)
$$
\n
$$
\mathbb{P}\left(\bigcap_{i \neq j} \mu_i - \mu_j \in I_{ij}\right)
$$
\n
$$
\mathbb{I}
$$
\n
$$
1 - \mathbb{P}\left(\bigcup_{i \neq j} \mu_i - \mu_j \notin I_{ij}\right)
$$
\n
$$
\bigcup_{i \neq j} \mathbb{P}(\mu_i - \mu_j \notin I_{ij})
$$
\n
$$
\mathbb{I} - \sum_{i \neq j} \mathbb{P}(\mu_i - \mu_j \notin I_{ij})
$$
\n
$$
\mathbb{I} - \left(\frac{k}{2}\right)\alpha_*
$$

**1.** If we choose  $\alpha_* = \alpha / \binom{k}{2}$ , **2.** let  $I_{ij}$  be the  $(1 - \alpha_*)100\% \text{ C.I. } i \neq j$ 

$$
\mathbb{P}(\mu_i - \mu_j \in I_{ij}, \forall i \neq j)
$$
\n
$$
\vee \qquad \qquad \vee \qquad \qquad \vee \qquad \qquad \vee \qquad \qquad \vee \qquad \qquad \vee \qquad \qquad \vee \qquad \qquad \vee \qquad \qquad \vee \qquad \qquad \vee \qquad \qquad \vee \qquad \vee \q
$$

Remark This is an approximation. The resulting C.I. are in general too wide.

The exact, and much more precise, solution is given by J.W. Turkey.

One can also construct simultaneous C.I. for all possible linear combinations of the parameters  $\sum_{j=1}^{k} c_j \mu_j$ , this can be acchieved by **Scheffé's method.** A simple verson is given in §12.4.

### Tukey's HSD (honestly significant difference) test

Let's construct  $(1 - \alpha)100\%$  C.I.'s simultaneously for all pairs.

$$
\mathbb{P}\left(\left|\left(\overline{Y}_{\cdot i} - \mu_i\right) - \left(\overline{Y}_{\cdot j} - \mu_j\right)\right| \leq \mathcal{E}, \quad \forall i \neq j\right) = 1 - \alpha
$$
\n
$$
\|\left|\sum_{j} \mathbb{P}\left(\max_{j} (\overline{Y}_{\cdot i} - \mu_i) - \min_{j} (\overline{Y}_{\cdot j} - \mu_j) \leq \mathcal{E}\right)\right\|
$$
\n
$$
\|\left|\sum_{j} \mathbb{P}\left(\max_{j} \overline{Y}_{\cdot j} - \min_{j} \overline{Y}_{\cdot j} \leq \mathcal{E}\right)\right|
$$

 $\implies$  Needs to study ...

**Def.** Let  $W_1, \dots, W_k$  be *k* i.i.d. r.v.'s from  $N(\mu, \sigma^2)$ . Let *R* denote their range:

$$
R=\max_i W_i-\min_i W_i.
$$

Let  $S^2$  be an unbiased estimator for  $\sigma^2$  independent of the  $W_i$ <sup>'</sup>s and based on  $\nu$  df. Define the **Studentized range,**  $Q_{k,\nu}$ , to be the ratio:

$$
Q_{k,\nu}:=\frac{R}{S}.
$$

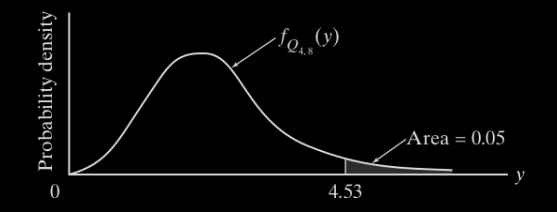

Remark 0.1 We need *R* ⊥ *S* to mimic Student's t-distribution. 0.2 In the following  $\nu = n - k = rk - k = r(k - 1)$ .

 $Q_{k,\nu} \sim$  **Studentized range distribution** with parameters *k* and  $\nu$ .

- *k*: number of groups.
- $\nu$ : degrees of freedom.

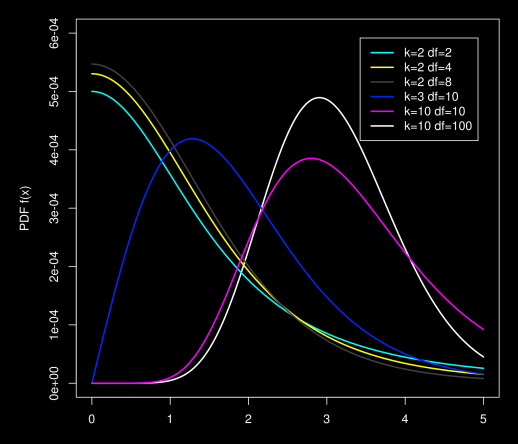

Let's find one example that all requirements of the  $Q_{k,\nu}$  are satisfied.

**1.** Take 
$$
W_j = \overline{Y}_{.j} - \mu_j
$$
,  $j = 1, \dots, k \implies W_j \sim N(0, \sigma^2/r)$ .

- 2. *MSE* or the pooled variance *S* 2 *<sup>p</sup> MSE*/*r* is an unbiased estimator for  $\sigma^2$ 2 /*r* is ⊥ {*Y*·*j*}*j*=1,··· ,*<sup>k</sup>* , hence ⊥ {*Wj*}*j*=1,··· ,*<sup>k</sup>*
- 3. *df* of *MSE* is equal to  $n k = kr k = k(r 1)$ .

$$
\implies \frac{\max_i W_i - \min_j W_j}{\sqrt{\text{MSE}/r}} \sim \text{Studentized range distribution}(k, rk - k)
$$

$$
\mathbb{P}\left(\frac{\max_{i}W_{i}-\min_{j}W_{j}}{\sqrt{MSE/r}} \leq Q_{\alpha,K,k-k}\right) = 1 - \alpha
$$
\n
$$
\|\left|\frac{\sum_{i}W_{i}-\min_{j}W_{j} \leq \frac{Q_{\alpha,K,k-k}}{\sqrt{r}}\sqrt{MSE}\right|}{\sqrt{r}}\right|
$$
\n
$$
\mathbb{P}\left(\left|W_{i}-W_{j}\right| \leq \frac{Q_{\alpha,K,k-k}}{\sqrt{r}}\sqrt{MSE}, \forall i \neq j\right)
$$
\n
$$
\|\left|\frac{\sum_{i}Q_{\alpha,K,k,k}}{\sqrt{r}}\sqrt{MSE}, \forall i \neq j\right|
$$
\n
$$
\mathbb{P}\left(\left|\left(\overline{Y}_{\cdot i}-\overline{Y}_{\cdot j}\right)-\left(\mu_{i}-\mu_{j}\right)\right| \leq \frac{Q_{\alpha,K,k-k}}{\sqrt{r}}\sqrt{MSE}, \forall i \neq j\right)
$$
\n
$$
\|\left|\frac{\sum_{i}Q_{\alpha,K,k,k}}{\sqrt{r}}\sqrt{MSE} \leq \mu_{i}-\mu_{j} \leq \overline{Y}_{\cdot i}-\overline{Y}_{\cdot j}+\frac{Q_{\alpha,K,k-k}}{\sqrt{r}}\sqrt{MSE}, \forall i \neq j\right|
$$

Therefore, for all  $i \neq j$ , the 100(1 –  $\alpha$ )% C.I. for  $\mu_i - \mu_j$  is

$$
\overline{Y}_{\cdot i} - \overline{Y}_{\cdot j} \pm \frac{\mathcal{Q}_{\alpha,k,\mathit{rk}-k}}{\sqrt{2}} \sqrt{\mathit{MSE}} \sqrt{\frac{2}{r}}
$$

To test  $H_0: \mu_i = \mu_j$  for specific  $i \neq j$ , reject  $H_0$  in favor of  $H_1: \mu_i \neq \mu_j$  if the C.I. does NOT contain 0, at the  $\alpha$  level of significance.

Note: When sample sizes are not equal, use the **Tukey-Kramer method**:

$$
\overline{Y}_{\cdot i}-\overline{Y}_{\cdot j}\pm \frac{\mathcal{Q}_{\alpha,k,k-k}}{\sqrt{2}}\sqrt{MSE}\sqrt{\frac{1}{r_i}+\frac{1}{r_j}}
$$

E.g. 2 A certain fraction of antibiotics injected into the bloodstream are "bound" to serum proteins. This phenomenon bears directly on the effectiveness of the medication, because the binding decreases the systemic uptake of the drug. Table below lists the binding percentages in bovine serum measured for five widely prescribed antibiotics. Which antibiotics have similar binding properties, and which are different?

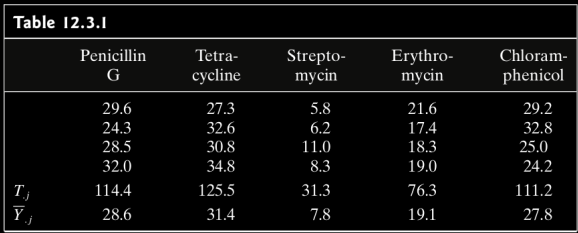

To answer that question requires that we make all  $\binom{5}{2}$  = 10 pairwise comparisons of  $\mu_i$  versus  $\mu_i$ . First, MSE must be computed. From the entries in Table 12.3.1,

$$
SSE = \sum_{j=1}^{5} \sum_{i=1}^{4} (Y_{ij} - \overline{Y}_{.j})^2 = 135.83
$$

so  $MSE = 135.83/(20 - 5) = 9.06$ . Let  $\alpha = 0.05$ . Since  $n - k = 20 - 5 = 15$ , the appropriate cutoff from the studentized range distribution is  $Q_{.05,5,15} = 4.37$ . Therefore,  $D = 4.37/\sqrt{4} = 2.185$  and  $D\sqrt{MSE} = 6.58$ .

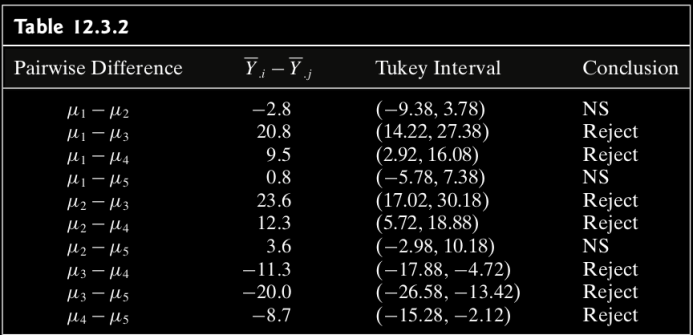

```
1 > # Case Study 12.3.1
3 > Input <- c("
26 > Data = read.table(
27 textConnection(Input),
28 + \text{header} = \text{TRUE}|2| > res.aov \lt = aov(rates ~ group, data = Data)
                            4 > \text{summary}(\text{res.} \text{aov})5 Df Sum Sq Mean Sq F value Pr(\geq F)6 group 4 1480.8 370.2 40.88 6.74e−08 ∗∗∗
                              7 Residuals 15 135.8 9.1
                            9 Signif. codes: 0 '∗∗∗' 0.001 '∗∗' 0.01 '∗' 0.05 '.' 0.1 ' '
```
 > # Tukey multiple pairwise−comparisons  $2 >$  TukeyHSD(res.aov) Tukey multiple comparisons of means 95% family−wise confidence level 6 Fit:  $\text{aov}(\text{formula} = \text{rates} \sim \text{group}, \text{data} = \text{Data})$  \$group diff lwr upr p adj M2−M1 2.775 −3.795401 9.345401 0.6928357 M3−M1 −20.775 −27.345401 −14.204599 0.0000006 M4−M1 −9.525 −16.095401 −2.954599 0.0034588 M5−M1 −0.800 −7.370401 5.770401 0.9952758 M3−M2 −23.550 −30.120401 −16.979599 0.0000001 M4−M2 −12.300 −18.870401 −5.729599 0.0003007 M5−M2 −3.575 −10.145401 2.995401 0.4737713 M4−M3 11.250 4.679599 17.820401 0.0007429 M5−M3 19.975 13.404599 26.545401 0.0000010 M5−M4 8.725 2.154599 15.295401 0.0071611

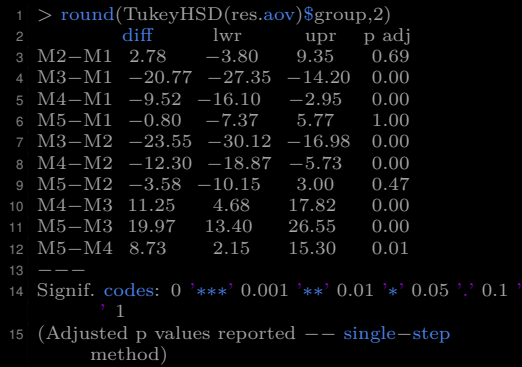

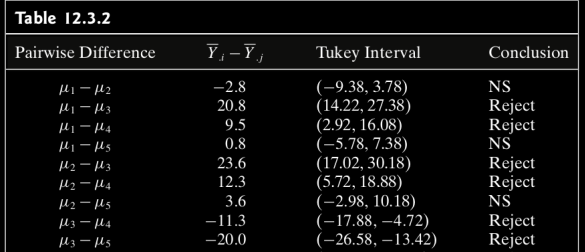

```
comparisons
|2| >library(multcomp)
3 > \text{summary}(\text{glht}(\text{res.} \text{aov}, \text{linfct} = \text{mcp}(\text{group} = \text{"Tukey"))5 Simultaneous Tests for General Linear Hypotheses
   7 Multiple Comparisons of Means: Tukey Contrasts
10 Fit: \text{aov}(\text{formula} = \text{rates} \sim \text{group}, \text{data} = \text{Data})12 Linear Hypotheses:
13 Estimate Std. Error t value Pr(>|t|)14 M2 − M1 == 0 2.775 2.128 1.304 0.69283
15 M3 – M1 == 0 –20.775 2.128 –9.764 < 0.001 ***
16 M4 − M1 == 0 −9.525 2.128 −4.477 0.00348 **17 M5 – M1 == 0 –0.800 2.128 –0.376 0.99528
18 M3 – M2 == 0 –23.550 2.128 –11.068 < 0.001 ***
19 M4 − M2 == 0 −12.300 2.128 −5.781 < 0.001 ∗∗∗
20 \text{ M5} - \text{M2} = 0 - 3.575 \text{ 2.128 } -1.680 \text{ 0.47374}21 \text{M4} - \text{M3} == 0 11.250 2.128 5.287 < 0.001 ***
22 M5 − M3 == 0 19.975 2.128 9.388 < 0.001 ∗∗∗
23 M5 − M4 == 0 8.725 2.128 4.101 0.00717 ∗∗
24 -−
25 Signif. codes: 0 '∗∗∗' 0.001 '∗∗' 0.01 '∗' 0.05 '.' 0.1 ' ' 1
26 (Adjusted p values reported −− single−step method)
```
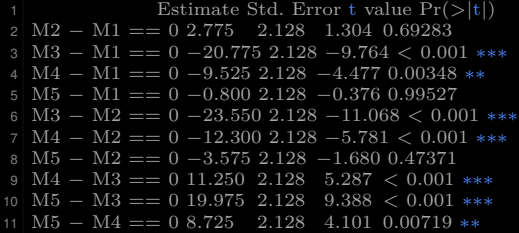

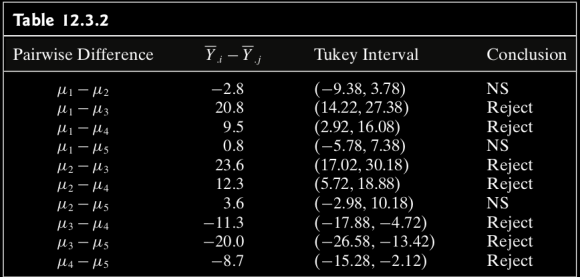

# Two more examples of ANOVA using R

<span id="page-22-0"></span>E.g. 1 [http:](http://www.sthda.com/english/wiki/one-way-anova-test-in-r)

[//www.sthda.com/english/wiki/one-way-anova-test-in-r](http://www.sthda.com/english/wiki/one-way-anova-test-in-r)

E.g. 2 <https://datascienceplus.com/one-way-anova-in-r/>